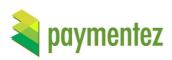

# **CREDITCARDS API**

Version 3.1 November 8, 2017

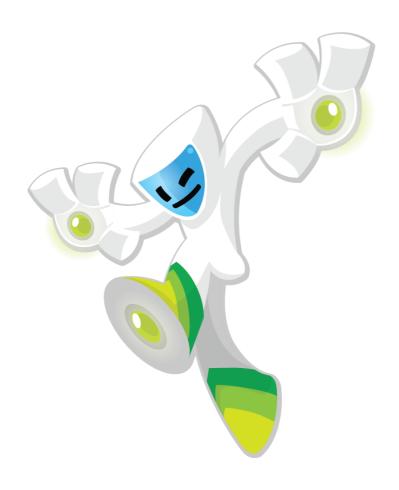

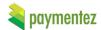

## **Version History**

| Date               | Changes                                                                      | Author          |
|--------------------|------------------------------------------------------------------------------|-----------------|
| September 30, 2013 | First version.                                                               |                 |
| January 2, 2014    | Test Credit Card information added.                                          |                 |
| January 6, 2014    | Removed unused information.                                                  |                 |
| January 9, 2014    | Completed parameters descriptions.                                           |                 |
| January 16, 2014   | Added authentication.                                                        |                 |
| March 17, 2014     | Debit Card expected parameters list updated.                                 |                 |
| March 25, 2014     | Mexican Test Credit Card added and <i>auth_token</i> example fixed.          |                 |
| March 28, 2014     | Colombian Test Credit Card changed.                                          |                 |
| April 1, 2014      | session_id and ip_address parameters added.                                  |                 |
| April 22, 2014     | Information to obtain the session_id added.                                  |                 |
| May 23, 2014       | Information about carrier_data                                               |                 |
| June 11, 2014      | Included vat parameter to debit card.                                        |                 |
| July 2, 2014       | Include display_name parameter for add card.                                 |                 |
| July 31, 2014      | Include codes for status_detail.                                             |                 |
| August 17, 2014    | Unifying documentation                                                       |                 |
| August 18, 2014    | Adding notifications                                                         |                 |
| September 11, 2014 | Adding error messages                                                        |                 |
| September 23, 2014 | Changed heroku URL                                                           |                 |
| January 28, 2015   | Added buyer errors                                                           |                 |
| February 19, 2015  | Added verify method                                                          |                 |
| December 1, 2015   | Added card bin on response for list cards                                    | Abimael Quijada |
| December 4, 2015   | Refund added                                                                 | Abimael Quijada |
| December 28, 2015  | Added new parameters installments, buyer_fiscal_number and product_discount. | Abimael Quijada |
| March 7, 2016      | Updating info about verify method and status details.  Abimael Qu            |                 |
| May 11, 2016       | Comment about buyer_fiscal_number Abimael Qu                                 |                 |
| Jul 22, 2016       | buyer_phone added for add and debit Abimael Quij                             |                 |
| August 8, 2016     | Updating verify method                                                       | Abimael Quijada |
| October 19, 2016   | Added frame for do payment                                                   | Abimael Quijada |

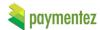

| February 7, 2017  | Added new parameters installments_type, taxable_amount and tax_percentage. Updating info about product_amount. | Adan Garcia      |
|-------------------|----------------------------------------------------------------------------------------------------|------------------|
| February 23, 2017 | Parameter <i>phone_number</i> deprecated and comment about shipping address.                                   | Citlali Calderón |
| June 2, 2017      | Details about installments_type and installments.                                                              | Citlali Calderón |
| July 4, 2017      | Clarification about stoken (callback)                                                                          | Citlali Calderón |
| August 25, 2017   | Several changes, new add card method, session_id section, authorization_code in callback.                      | Citlali Calderón |
| November 8, 2017  | New options for installments_type, and new parameters in callback for datafast.                                | Citlali Calderón |

## **Table of Contents**

| 1.        | Requirements           | 5  |
|-----------|------------------------|----|
| 2.        | Methods                | 5  |
| 2.1       | Add Card               | 6  |
| 2.1.      | .1 Add Card- cookies   | 6  |
| 2.1.      | .2 Add Card- redirect  | 7  |
| 2.2       | List Cards             | 9  |
| 2.3       | Debit Card             | 10 |
| 2.4       | Delete Card            | 13 |
| 2.5       | Verify                 | 14 |
| 2.6       | Refund                 | 16 |
| 2.7       | Debit card frame       | 17 |
| 3.        | Obtaining Session Ids  | 19 |
| 4.        | Testing                | 19 |
| <b>5.</b> | Handling errors        | 20 |
| 6.        | Receiving transactions | 21 |
| 6.1       | Making your callback   | 21 |
| 6.2       | Testing your callback  | 22 |
| 7.        | Glossary               | 23 |

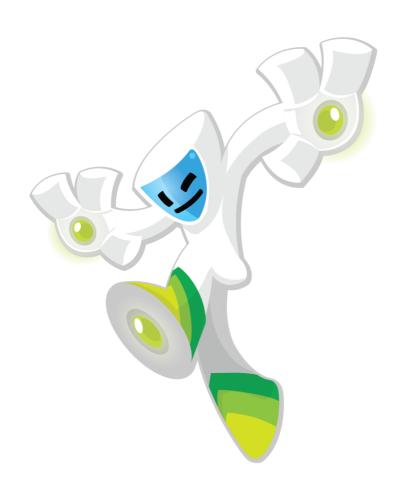

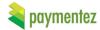

### 1. Requirements

To start the integration you will need to request to Paymentez Team <a href="mailto:integrations@paymentez.com">integrations@paymentez.com</a> for a Development/Sandbox account. Please send us your email to identify you as a developer and the name of your company. We suggest you have an integration e-mail i.e. <a href="mailto:paymentez@yourcompanydomain.com">paymentez@yourcompanydomain.com</a>, if it is not possible any e-mail would be fine.

We will create an "Application" and give you the application code. From now this will be the identifier for your Application in the whole integration. We also give you a "developer" account based in the e-mail you provided us. We will send you the password via e-mail to access to your developer account. You can access to this configuration here:

| Environment | URL                              |  |
|-------------|----------------------------------|--|
| development | https://paymentez.herokuapp.com/ |  |
| production  | https://secure.paymentez.com/    |  |

Table 1. Paymentez Developer Console Environments

You can change you account password or if you forget it you can always use the 'forgot password' option to recover it. In the Paymentez admin system you will see your transactions, application settings (including application URLs and application key) and so more.

Configurations have to be done for the application in development environment and production environment, URLs and application key are different for every environment. Development environment will be always available for tests even after launching your application to production.

#### 2. Methods

In order to use the API, you need to use one of the following base URLs depending of the environment:

| Environment | URL                             |
|-------------|---------------------------------|
| development | https://ccapi-stg.paymentez.com |
| production  | https://ccapi.paymentez.com     |

Table 2. API Environments

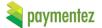

### 2.1 Add Card

To add a card to our system, use the following endpoint using a browser:

```
GET /api/cc/add/
```

Figure 1. Add Card Endpoint

There are two options, the first obtaining the result throw the cookies, the second throw the redirection to a successs url or failure url.

### 2.1.1 Add Card- cookies

The parameters expected are described below:

| Parameter        | Туре     | Description                                                                                                    |  |
|------------------|----------|----------------------------------------------------------------------------------------------------|--|
| application_code | Required | Application identifier (provided by <i>Paymentez</i> ). <b>Type</b> : String. <b>Format</b> : Alphanumeric.                                                                                                    |  |
| uid              | Required | User identifier. This is the identifier of the user, you use inside your application; you will receive it in notifications.                                                                                                    |  |
| email            | Required | Email of the user initiating the purchase.  Type: String.  Format: Valid e-mail format.                                                                                                    |  |
| session_id       | Required | Fraud related parameter. Please see section 3.  Type: String  Format: 32-length numeric hash.                                                                                                    |  |
| auth_timestamp   | Required | Epoch number used to compute token to verify this request.  Type: Integer  Format: Epoch number                                                                                                    |  |
| auth_token       | Required | Format: Epoch number  This token will allow us to verify the data integrity. It's a SHA256 made of ALL the parameters, sorted by key and utf-8 urlencoded, appending the auth_timestamp and the Application Key (provided by Paymentez) at the end.  Type: String Format: Valid signature.  Example in python: |  |
| ha. ahaaa        | Ontinus  | 4008939030a29d4a4db1a547101724'  Phone of the user.                                                                                                    |  |
| buyer_phone      | Optional | Type: String. Format: Alphanumeric                                                                                                    |  |

 Table 3. Description of the parameters required by the Add Card Endpoint (cookies)

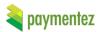

An URL example to add card:

https://ccapi-

stg.paymentez.com/api/cc/add/?auth\_timestamp=1483731456&uid=4&email=ccalderon% 40paymentez.com&session\_id=Pm9A1rh8slHnGoJ4fyhdOmPkZNdWsYs&application\_code= CiColApp&auth\_token=acab6a2a1e4be12264de61513118ef98d64a3cba71f32410719df3f0 810e6fe4

The result will be settled down in the followings cookies:

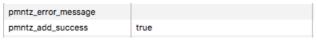

Figure 2. Cookies

If an error happened a cookie named *pmntz\_error\_message* is set with an error message, if our fraud system rejected it, you should see an error like the following:

```
{"verify_transaction": "RB-876"}
```

In that case please go to the Verification section, see the Glossary for more information.

### 2.1.2 Add Card- redirect

The parameters expected are described below:

| Parameter                 | Туре     | Description                                                                                                    |  |
|---------------------------|----------|----------------------------------------------------------------------------------------------------|--|
| application_code          | Required | Application identifier (provided by <i>Paymentez</i> ). <b>Type</b> : String. <b>Format</b> : Alphanumeric.                                                                                                    |  |
| uid                       | Required | User identifier. This is the identifier of the user, you use inside your application; you will receive it in notifications.                                                                                                    |  |
| email                     | Required | Email of the user initiating the purchase.  Type: String.  Format: Valid e-mail format.                                                                                                    |  |
| session_id                | Required | Fraud related parameter. Please see section 3.  Type: String  Format: 32-length numeric hash.                                                                                                    |  |
| auth_timestamp Required . |          | Epoch number used to compute token to verify this request.  Type: Integer  Format: Epoch number                                                                                                    |  |
| auth_token                | Required | Format: Epoch number  This token will allow us to verify the data integrity. It's a SHA256 made of ALL the parameters, sorted by key and utf-8 urlencoded, appending the auth_timestamp and the Application Key (provided by Paymentez) at the end.  Type: String Format: Valid signature.  Example in python:  string =  "application_code=foo&email=awesome%40user.com &session_id=1234&uid=1&1394829530&Th1sI5myK3Y" |  |

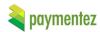

|               |          | hashlib.sha256(string).hexdigest()  The token result should be: 'f167b243d5abde1b13bc107b0ce4aaf51f 4008939030a29d4a4db1a547101724' |  |
|---------------|----------|----------------------------------------------------------------------------------------------------|--|
| buyer_phone   | Optional | Phone of the user. <b>Type</b> : String. <b>Format</b> : Alphanumeric                                                               |  |
| response_type | Required | The type of response, most be "redirect"  Type: String.  Format: "redirect"                                                         |  |
| success_url   | Required | The user will be redirected if the transaction were correct.  Type: String Format: URL                                              |  |
| failure_url   | Required | The user will be redirected if the transaction were wrong.  Type: String Format: URL                                                |  |

 Table 4. Description of the parameters required by the Add Card Endpoint (redirect)

### An example of this type of add card:

### https://ccapi-

stg.paymentez.com/api/cc/add/?application\_code=CiColApp&email=ccalderon%40paymentez.com.com&session\_id=acefa93f9c9541418a06c9bc4fc3ab33&uid=1234&auth\_timestamp=1490113106066&auth\_token=40be43147946939a2403584389d287d8f1ec1cb6e8502d96e96878f61a96a84d&response\_type=redirect&success\_url=http://google.com&failure\_url=https://secure.paymentez.com

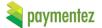

### 2.2 List Cards

To list the cards related to a user, use the following endpoint:

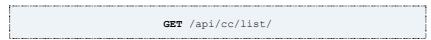

Figure 3. List Cards Endpoint.

The parameters expected are described below:

| Parameter        | Туре     | Description  |
|------------------|----------|--------------|
| application_code | Required | See Table 3. |
| uid              | Required | See Table 3. |
| auth_timestamp   | Required | See Table 3. |
| auth_token       | Required | See Table 3. |

**Table 5.** Description of the parameters required by the List Cards Endpoint.

The description of the fields present in the response are described below:

| Parameter      | Description                                                         |
|----------------|---------------------------------------------------------------------|
|                | New Card identifier. This code is unique among all cards.           |
| card_reference | Type: String.                                                       |
|                | Format: Long Integer                                                |
|                | Abbreviated Card type.                                              |
| type           | Type: String                                                        |
|                | Format: "vi" (Visa), "mc" (Mastercard), "ax" (Amex), "di" (Dinners) |
|                | Card holder name.                                                   |
| name           | Type: String.                                                       |
|                | Format: Alphanumeric.                                               |
|                | Card last four numbers.                                             |
| termination    | Type: String.                                                       |
|                | Format: 4-length string.                                            |
|                | Card expiry month.                                                  |
| expiry_month   | Type: String                                                        |
|                | Format: 2-length string.                                            |
|                | Card expiry year.                                                   |
| expiry_year    | Type: String                                                        |
|                | Format: 4-length string.                                            |
|                | Card bin.                                                           |
| bin            | Type: String                                                        |
|                | Format: 6-length string.                                            |

 Table 6. Description of the parameters returned by List Cards Endpoint.

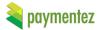

## 2.3 Debit Card

To debit a user saved card use the following endpoint:

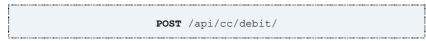

Figure 4. Debit Card Endpoint.

The parameters expected are described below:

| Parameter           | Туре     | Description                                                                                                    |
|---------------------|----------|----------------------------------------------------------------------------------------------------|
| card_reference      | Required | New Card identifier. This code is unique among all cards.  Type: String.  Format: Long Integer                                                                  |
| product_amount      | Required | Amount to debit. <b>Type</b> : Number. <b>Format</b> : Decimal with two fraction digits (e.g. 10.00).                                                           |
| product_description | Required | Clear descriptions help players to better understand what they're buying.  Type: String. Format: Free.                                                          |
| dev_reference       | Required | Merchant order reference. You will identify this purchase using this reference.  Type: String. Format: Free.                                                    |
| vat                 | Required | Sales tax amount, included in product cost.  Type: Number.  Format: Decimal with two fraction digits (e.g. 10.00).                                              |
| ip_address          | Required | User IP address.  Type: String  Format: Valid v4 IP address (e.g.  "192.0.2.30").                                                                               |
| session_id          | Required | See Table 3.                                                                                                    |
| application_code    | Required | See Table 3.                                                                                                    |
| uid                 | Required | See Table 3.                                                                                                    |
| email               | Required | See Table 3.                                                                                                    |
| auth_timestamp      | Required | See Table 3.                                                                                                    |
| auth_token          | Required | See Table 3.                                                                                                    |
| product_discount    | Optional | Amount to be discounted. This field is informative only, doesn't affect the final amount.  Type: Number. Format: Decimal with two fraction digits (e.g. 10.00). |
| Installments        | Optional | The number of installments for the payment, only for COP, BRL and USD (Datafast).  Type: Number in interval 1 to 24.                                            |
| buyer_fiscal_number | Required | The fiscal number given by the buyer(is not included at the auth_token).  Type: String. Format: Free.                                                           |

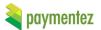

| buyer_phone       | Optional | Phone of the user. <b>Type</b> : String. <b>Format</b> : Alphanumeric                                                                                                    |
|-------------------|----------|----------------------------------------------------------------------------------------------------|
| installments_type | Optional | Only available for Datafast (Equador). The type of installment payment.  Type: Number.  Valid values: 0 – Revolving credit (rotativo).  1 – Revolving and deferred without interest (The bank will pay to the commerce the installment, month by month).  2 – Deferred with interest.  3 – Deferred without interest.  7 – Deferred without interest and months of grace.  9 – Deferred without interest and months of grace.  21 – For Diners Club exclusive, deferred with and without interest.  22 – For Diners Club exclusive, deferred with and without interest.  Note for types 7 and 9: The number of months of grace are fixed between the bank and the commerce. |
| taxable_amount    | Optional | Only available for Datafast (Equador). The taxable amount, if it is zero, it is calculated on the total, <b>Type</b> : Number. <b>Format</b> : Decimal with two fraction digits (e.g.: 10.00).                                                                                                    |
| tax_percentage    | Optional | Only available for Datafast (Equador). The tax percentage.  Type: Number. Format: Decimal with two fraction digits (e.g. 14.00).                                                                                                    |

 Table 7. Description of the parameters required by the Debit Card Endpoint.

If your application sells goods, you can send shipping information to improve and feed our anti-fraud system detection. If any of the following parameters is included in the request, have to be considered in the creation of the auth\_token. The next table describe optional parameters :

| Parameter       | Туре     | Description                                                                                                    |
|-----------------|----------|----------------------------------------------------------------------------------------------------|
| seller_id       | Optional | If your application sells a service (i.e. a taxi driver in a taxi application) and you want to identify it on the acquirer's system as a payment reference.  Type: String.  Format: 18-length Alphanumeric |
| shipping_street | Optional | The street of the shipping address:                                                                                                    |

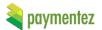

|                                  |                | Type: String.                    |
|----------------------------------|----------------|----------------------------------|
|                                  |                | Example: Av Jacutinga            |
|                                  |                | The house number of the          |
| abianta a bassa sasabas          | 0              | shipping address:                |
| shipping_house_number            | Optional       | Type: String.                    |
|                                  |                | Example: 607                     |
|                                  |                | City for the shipping            |
| chinning city                    | Ontional       | address:                         |
| shipping_city                    | Optional       | Type: String.                    |
|                                  |                | Example: São Paulo               |
|                                  |                | ZIP code for the shipping        |
|                                  |                | address:                         |
|                                  |                | Type: String.                    |
|                                  |                | Format:                          |
|                                  |                | AR, CL: 3 digits + hyphen +      |
| shipping_zip                     | Optional       | 4 digits (e.g. 999-9999)         |
|                                  |                | BR: 5 digits + hyphen + 3        |
|                                  |                | digits(e.g. 99999-999)           |
|                                  |                | CO, MX: 5 digits (e.g.           |
|                                  |                | 99999)                           |
|                                  |                | <b>VE</b> : 4 digits (e.g. 9999) |
| shipping_state                   |                | The state of the shipping        |
|                                  | Optional       | address.                         |
|                                  | Optional       | Type: String.                    |
|                                  |                | Example: SP                      |
| shipping_country                 |                | Country for the shipping         |
|                                  |                | address.                         |
|                                  | Optional       | Type: String.                    |
|                                  | o p a a a a a  | <b>Example</b> : ISO-639 two     |
|                                  |                | digit country code (e.g.         |
|                                  |                | CO, CL, AR, BR, MX)              |
| shipping_district                |                | District for the shipping        |
|                                  | Optional       | address.                         |
|                                  | J P C. O. I.G. | Type: String.                    |
|                                  |                | Example: Free                    |
| shipping_additional_address_info |                | Aditional info for the           |
|                                  | Optional       | shipping address.                |
|                                  | Optional       | Type: String.                    |
|                                  |                | Example: Free                    |

 Table 8. Description of optional parameters used by Debit Card Endpoint.

The description of the fields present in the response are described below:

| Parameter                                                                                             | Description                                                               |
|----------------------------------------------------------------------------------------------------|---------------------------------------------------------------------------|
| Transaction identifier. This is code is unique among all transactions.  transaction id  Type: String. |                                                                           |
| _                                                                                                    | Format: A 36-character string.                                            |
|                                                                                                    | Operation result.                                                         |
| status                                                                                                | Type: String                                                              |
|                                                                                                    | Format: "success" or "failure"                                            |
|                                                                                                    | Additional information about the transaction status, see the Glossary for |
| status_detail                                                                                         | more information.                                                         |
|                                                                                                    | Type: String.                                                             |

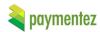

|                                     | Format: Free.                                                          |
|-------------------------------------|------------------------------------------------------------------------|
|                                     | UTC approval date.                                                     |
| payment_date                        | Type: String.                                                          |
|                                     | Format: YYYY-MM-DD HH:MM:SS                                            |
|                                     | Authorized amount.                                                     |
| amount                              | Type: Number                                                           |
|                                     | Format: Decimal with two fraction digits (e.g: 10.00).                 |
|                                     | Any extra data relevant to the carrier. Not present if no extra data.  |
| carrier_data                        | Type: String                                                           |
|                                     | Format: JSON with value/key pairs.                                     |
| Extra data for the used creditcard. |                                                                        |
|                                     | Type: JSON                                                             |
| card_data                           | Format: Key/value pairs. number: last 4 digits; type; quotas:number of |
|                                     | payments; account_type: "C" or "D".                                    |

 Table 9. Description of the parameters returned by Debit Card Endpoint.

### 2.4 Delete Card

To delete a user saved card use the following endpoint:

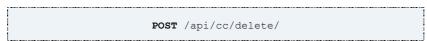

Figure 5. Delete Card Endpoint.

The parameters expected are described below:

| Parameter        | Туре     | Description  |
|------------------|----------|--------------|
| card_reference   | Required | See Table 5. |
| application_code | Required | See Table 3. |
| uid              | Required | See Table 3. |
| auth_timestamp   | Required | See Table 3. |
| auth_token       | Required | See Table 3. |

**Table 10**. Description of the parameters required by the *Delete Card Endpoint*.

The response will be an HTTP Status 200 OK.

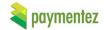

### 2.5 Verify

Sometimes an add card or debit transaction would need to be verified with a code from the financial entity that charges the card. When the buyer gets the verification code from his bank, you can verify the operation making a request to:

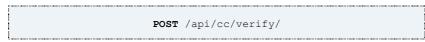

Figure 6. Verify Endpoint.

The parameters expected are described below:

| Parameter        | Туре     | Description                                                                                                    |
|------------------|----------|----------------------------------------------------------------------------------------------------|
| application_code | Required | See Table 3.                                                                                                    |
| uid              | Required | See Table 3.                                                                                                    |
| auth_timestamp   | Required | See Table 3.                                                                                                    |
| auth_token       | Required | See Table 3.                                                                                                    |
| transaction_id   | Required | See Table 8.                                                                                                    |
| type             | Required | It identifies if the value is authorization code or amount  Type: String  Format: Valid strings:  BY_AMOUNT BY_AUTH_CODE |
| value            | Required | The authorization code provided by the financial entity to the buyer or the transaction amount.  Type: String            |

**Table 11**. Description of the parameters required by the *Verify Endpoint*.

### Python Example:

#### Parameters:

application\_code=AbiColApp uid=123 type=BY\_AUTH\_CODE value=003361 transaction\_id=CB-5819 auth\_timestamp=2233

### Generating the auth\_token:

application\_key = "2PmoFfjZJzjKTnuSYCFySMfHIOIBz7" plain\_text = "application\_code=AbiColApp&transaction\_id=CB-5819&type=BY\_AUTH\_CODE&uid=123&value=003361&2233&2PmoFfjZJzjKTnuSYCFySMfHIOIBz7" token = hashlib.sha256(plain\_text).hexdigest() (token is "847cd4db505ab1203b9e78efe1ba21fc552242f303f274770bd19fe0c3a91b14")

#### Request parameters:

 $application\_code=AbiColApp\&uid=123\&type=BY\_AUTH\_CODE\&value=003361\&transaction\_id=CB-5819\&auth\_timestamp=2233\&auth\_token=fe575f683095b9f94021d5bb26381977d286d5ee0a20539214f2fc4c534de5aa$ 

If the verification\_code is incorrect you will get an error as the next:

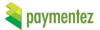

```
{"errors": [{"description": "VerificationError", "details": { "attempts": 1 },"code": 7 }]}
```

You have 3 attempts before get an error like:

```
 \{ "errors" : [ \{ "description" : "InvalidTransaction", "details" : \{ \}, "code" : 7 \} ] \}
```

This error also applies when the verification time was exceeded, that time depends for each carrier but the maximum time is 72 hrs.

Finally if the verification\_code is correct the result will be:

```
{
"status": 1,
"payment_date": "2016-03-07T17:22:00",
"amount": 100,
"transaction_id": "CB-5819",
"status_detail": 3
}
```

If the transaction is from an add card the card now will be available for the user, otherwise the transaction will be announce and notified to the user.

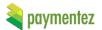

### 2.6 Refund

Use to refund approved transactions.

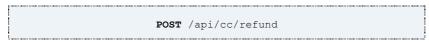

Figure 7. Refund Endpoint

The parameters expected are described below:

| Parameter        | Туре     | Description                                                                                                    |
|------------------|----------|----------------------------------------------------------------------------------------------------|
| application_code | Required | Is the code associated to the application created by Paymentez Team, if you don't have it, please ask your contact on Paymentez Team for it.  Type: String.  Format: Alphanumeric. |
| transaction_id   | Required | Transaction identifier returned on <i>Debit Card</i> <b>Type</b> : String. <b>Format</b> : Alphanumeric.                                                                           |
| auth_timestamp   | Required | Epoch number used to compute token to verify this request.  Type: Integer  Format: Epoch number                                                                                    |
| auth_token       | Required | This token will allow us to verify the data integrity. Please see section 4.1  Type: String  Format: Valid signature.                                                              |

 Table 12. Parameters used by refund.

The description of the fields present in the response (JSON format) are described below:

| Parameter | Description                                                                                                    |
|-----------|----------------------------------------------------------------------------------------------------|
|           | Operation result.                                                                                                    |
|           | Type: String                                                                                                    |
| status    | <b>Format</b> : <i>success</i> if the refund was approved by the carrier, <i>pending</i> because some carriers could take more than 10 days for approval and <i>failure</i> if an error happened. |
|           | Additional information about the transaction status.                                                                                                    |
| detail    | Type: String.                                                                                                    |
|           | Format: Free.                                                                                                    |

**Table 13.** Parameters returned on refund endpoint.

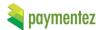

## 2.7 Debit card frame

This is used when you want to do a purchase with out adding the credit card, show a screen with a form where the user can input his credit card data and pay.

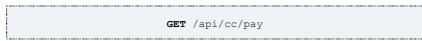

Figure 8. Debit card frame

The parameters expected are described below:

| Parameter           | Туре     | Description                                                                                                    |
|---------------------|----------|----------------------------------------------------------------------------------------------------|
| application_code    | Required | Is the code associated to the application created by Paymentez Team, if you don't have it, please ask your contact on Paymentez Team for it.  Type: String.  Format: Alphanumeric.                                                                                                    |
| uid                 | Required | See Table 3.                                                                                                    |
| auth_timestamp      | Required | See Table 3.                                                                                                    |
| auth_token          | Required | See example below.                                                                                                    |
| dev_reference       | Required | Merchant order reference. You will identify this purchase using this reference.  Type: String. Format: Free                                                                                                    |
| product_description | Required | Type: String. Format: Free.                                                                                                    |
| product_code        | Required | A code that identifies your product. <b>Type</b> : String. <b>Format</b> : Alphanumeric.                                                                                                    |
| product_amount      | Required | Amount to debit. <b>Type</b> : Number. <b>Format</b> : Decimal with two fraction digits (e.g: 10.00).                                                                                                    |
| success_url         | Required | The user will be redirected if the transaction were correct.  Type: String Format: URL                                                                                                    |
| failure_url         | Required | The user will be redirected if the transaction were wrong.  Type: String Format: URL                                                                                                    |
| review_url          | Required | The user will be redirected if the transaction were rejected by antifraud system and needs verification.  Type: String Format: URL                                                                                                    |
| installments_type   | Optional | Only available for Datafast (Equador). The type of installment payment.  Type: Number.  Valid values: 0 – Revolving credit (rotativo).  1 – Revolving and deferred without interest (The bank will pay to the commerce the installment, month by month).  2 – Deferred with interest.  3 – Deferred without interest.  7 – Deferred with interest and months of grace.  9 – Deferred without interest and months of grace.  21 – For Diners Club exclusive, deferred with and without interest. |

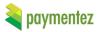

|                |          | 22 – For Diners Club exclusive, deferred with and without interest.  Note for types 7 and 9: The number of months of grace are fixed between the bank and the commerce.                       |
|----------------|----------|----------------------------------------------------------------------------------------------------|
| taxable_amount | Optional | Only available for Datafast (Equador). The taxable amount, if it is zero, it is calculated on the total, <b>Type</b> : Number. <b>Format</b> : Decimal with two fraction digits (e.g: 10.00). |
| tax_percentage | Optional | Only available for Datafast (Equador). The tax percentage. <b>Type</b> : Number. <b>Format</b> : Decimal with two fraction digits (e.g: 14.00).                                               |

Table 14. Parameters debit card frame.

#### Example:

#### - Parameters:

application\_code=AbiColApp uid=tester auth\_timestamp=1476831509 dev\_reference=test-tr product\_description=10 pesotes product\_code=prod10 product\_amount=10.00 success\_url=http://secure.paymentez.com failure\_url=http://google.com review\_url=http://hotmail.com

- Plain text with ordered parameters, only those are needed in order to generate the token, plus your application\_key in this case 2PmoFfjZJzjKTnuSYCFySMfHIOIBz7 plain\_text =

 $application\_code=AbiColApp\&dev\_reference=test-tr\&product\_amount=10.00\&product\_code=prod10\&product\_description=10\\pesotes\&uid=tester\&1476831509\&2PmoFfjZJzjKTnuSYCFySMfHIOIBz7$ 

#### - URL encoded:

plain\_text =

 $application\_code=AbiColApp\&dev\_reference=test-$ 

 $tr\&product\_amount=10.00\&product\_code=prod10\&product\_description=10+pesotes\&uid=tester\&1476831509\&2PmoFfjZJzjKTnuSYCFySMfHIOIBz7$ 

- auth\_token = hashlib.sha256(plain\_text).hexdigest()

- Final URL =

https://ccapi-

 $\label{token} \begin{array}{lll} stg. paymentez. com/api/cc/pay/?application\_code=AbiColApp\&uid=tester\&auth\_timestamp=1476831509\&auth\_token=526\\ 7787527883d2e84fe9432041208327483e16349a8057d55b11362dfebd261\&dev\_reference=test-tr\&product\_description=10\\ pesotes\&product\_code=prodhttps://ccapi-\\ \end{array}$ 

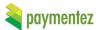

### 3. Obtaining Session Ids

The session ID is a parameter Paymentez use for fraud purposes. Obtaining one depends on the platform.

For Windows Phone and browser-based applications, Paymentez provides a JavaScript library to do the job. To use it follow the example below:

```
<script type="text/javascript">
  function initSessionID(sessionID) {
    alert("Callback This is the loaded sessionID: " + sessionID);
  }

</script>
<script
  class="paymentez-session-id-js"
  src="[API_URL]/js/paymentez-session-id.js?onload=initSessionID">
</script>
// Replace API_URL with the proper URL (see Table 1).
```

Figure 9. SessionID JavaScript usage example.

### 4. Testing

Please use the following credit card to test in our development environment:

Name: [anything you want]

Type: VISA

Number: 4005 5800 0004 0541

**CVC**: 519

Expiration date: 12/18

**Currency: COP** 

Name: Antonio Flores Aldama

Type: MASTERCARD

Number: 5453 7500 0000 0001

**CVC**: 000

**Expiration date**: 10/16

**Currency: MXN** 

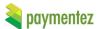

## 5. Handling errors

Below you will find the mainly possible errors that the API can return:

| Code | Description                        | HTTP Code |
|------|------------------------------------|-----------|
| 0    | UnauthorizedError                  | 401       |
| 1    | InsuficientParamsError             | 403       |
| 2    | InvalidFormatError                 | 403       |
| 3    | OperationNotAllowedError           | 403       |
| 4    | InvalidConfigurationError          | 403       |
| 7    | VerificationError                  | 200       |
| 33   | BuyerBlockedPaymentError           | 403       |
| 34   | BuyerBlockedNotPendingPaymentError | 403       |

Table 15. API errors.

The response will always include the errors and the fields related to each error. See an example below:

```
{
    errors: [
        {code: 2, description: "InvalidFormatError", details: ["name", "url"]},
        ]
    }
```

Figure 10. Error example.

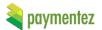

### 6. Receiving transactions

### **6.1 Making your callback**

Every time a transaction gets approved or cancelled you will get an HTTP POST request from Paymentez to your callback\_url (configured using the admin cpanel). The POST includes the following fields:

- date: Transaction date (used for approved numbers in the Dashboard).
- paid date: Transaction paid date (used for approved numbers in the Dashboard).
- application code: Application code (This will be always the same).
- user id: User id provided by Developer or Social Networks.
- transaction id: Transaction identifier from Carrier.
- recurrent\_transaction\_id: First transaction (transaction identifier from Carrier) of a recurrency series. This only applies for recurrent transactions.
- product id: Product identifier.
- token: Deprecated Now we use stoken which is more secure.
- stoken: MD5 hash of [transaction\_id]\_[application\_code]\_[user\_id]\_[app\_key]

Example(python libraries):

transaction\_id = 123

app\_id = HF

user id = 123456

app key = 2GYx7SdjmbucLKE924JVFcmCl8t6nB

for md5 = "123 HF 123456 2GYx7SdjmbucLKE924JVFcmCl8t6nB"

stoken = hashlib.md5(for md5).hexdigest()

So the stoken is e242e78ae5f1ed162966f0eacaa0af01

- currency: Amount currency (BRL, MXN, ARS, COP, USD, VEF)
- gross value: Gross amount in cents
- num coins: Amount of coins to deliver (only when the product is present)
- product\_description: Description of purchased product (same as the one in the transaction)
- carrier: Payment method carrier (see codes below)
- payment method: Payment method type (see codes below)
- dev reference: Reference used by developer, it has to be unique.
- status: Transaction status (see values below)
- test mode: Sent only when the transaction is a test, the value will be 1.
- buyer\_first\_name: The buyer first name, sent if the carrier requires this information.
- buyer last name: The buyer last name, sent if the carrier requires this information.
- buyer phone: Buyer's phone, sent if the carrier requires this information.
- buyer ip: Buyer's IP.
- buyer email: Buyer's email
- buyer street: Buyer's street address, sent if the carrier requires this information.
- buyer number: Buyer's house number, sent if the carrier requires this information.
- buyer\_complement: Buyer's complement of address, sent if the carrier requires this information.
- buyer district: Buyer's district address, sent if the carrier requires this information.
- buyer city: Buyer's city, sent if the carrier requires this information.
- buyer state: Buyer's state/province, sent if the carrier requires this information.
- buyer zip code: Buyer's zip code, sent if the carrier requires this information.
- buyer country: Buyer's country, sent if the carrier requires this information.
- pm user id: Buyer's ID in Paymentez
- usd\_amount: *The product amount in dollars.*

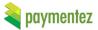

- total\_net\_value: The transaction total net value(only for transactions before 2013/2/1
  20:39).
- status\_detail: Additional information about the status of the transaction(see values below).
- bank name: Bank name if available.
- authorization\_code: The authorization\_code sended from carrier (only if approved and for Datafast).
- bin: The bin of the credit card (only for Datafast).
- number: The last four digits of the credit card (only for Datafast).
- card type: The card type (only for Datafast).

Below you can see the values that can take the status field:

- Approved
- 2 Cancelled
- 4 Rejected

For every transaction you must return an HTTP status, this status is only used to know that you received correctly the call:

- 200 success
- 201 product\_id error
- 202 user\_id error
- 203 token error
- 204 transaction\_id already received

The product\_id may be set through Paymentez control panel. The stoken is an important field we send for you to confirm the information authenticity. You just need to generate and match the token against the one you receive to be sure that the POST came from Paymentez. If your server doesn't respond with an HTTP 200 OK message, the POST will be retried until get and HTTP 204 status. You must store this information from all transactions in your database and always check the transaction id to make sure you are not getting a duplicated POST.

Additionally to approve transactions we also send you those approved transactions that get cancelled, this time the only difference is the status value, which will be 2. In this case you should answer with 204 (so we don't send it again) and should update the transaction status so you ensure your data and accounting matches with Paymentez.

Once you have your callback URL you can go to our Control Panel and configure it using the tab "Applications".

### **6.2 Testing your callback**

You can test your callback using our Control Panel. You just need to go to "Applications" and place the mouse over one of them and you will see the option.

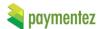

### 7. Glossary

#### **Dates**

All dates exposed in the API are based on UTC (unless a time zone is shown).

#### Countries

By now the API is only enabled for Colombia, Equador, Brazil and Mexico.

#### **Status Detail**

Below you can see the values for the status\_detail parameter.

| Code | Description                                           |  |  |
|------|-------------------------------------------------------|--|--|
| 1    | Verification required, please see <i>Verification</i> |  |  |
|      | section.                                              |  |  |
| 3    | Paid.                                                 |  |  |
| 6    | Fraud.                                                |  |  |
| 7    | Refund.                                               |  |  |
| 8    | Chargeback                                            |  |  |
| 9    | Rejected by carrier.                                  |  |  |
| 10   | System error.                                         |  |  |
| 11   | Paymentez fraud.                                      |  |  |
| 12   | Paymentez blacklist.                                  |  |  |
| 13   | Time tolerance.                                       |  |  |
| 19   | Invalid Authorization Code.                           |  |  |
| 20   | Authorization code expired.                           |  |  |
| 21   | Paymentez Fraud - Pending refund                      |  |  |
| 22   | Invalid AuthCode - Pending refund                     |  |  |
| 23   | AuthCode expired - Pending refund                     |  |  |
| 24   | Paymentez Fraud - Refund requested                    |  |  |
| 25   | Invalid AuthCode - Refund requested                   |  |  |
| 26   | AuthCode expired - Refund requested                   |  |  |
| 27   | Merchant - Pending refund                             |  |  |
| 28   | Merchant - Refund requested                           |  |  |

 Table 16. Description of status details

### **Payment Method**

Below you can see the values for the payment\_method parameter received on notification.

| Code | Description          |
|------|----------------------|
| 0    | Credit card          |
| 1    | Boleto (Bank ticket) |
| 3    | E – wallet           |
| 4    | Mobile               |

**Table 17.** Description of payment methods

### **Error messages**

Below you can see the error messages:

| Message           | Description                   |
|-------------------|-------------------------------|
| Error de sistema. | When Paymentez had a problem. |

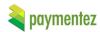

| Informacion del comprador inconsistente.                                     | The Buyer information is inconsistent with our system. |
|------------------------------------------------------------------------------|--------------------------------------------------------|
| Parametros incompletos.                                                      | A parameter isn't on the request.                      |
| Tu transaccion no pudo ser completada. Fue rechazada por sistema antifraude. | Our fraud detection system found a problem.            |
| Tarjeta rechazada por la entidad financiera.<br>Comunicate con tu banco      | The Bank rejected the card.                            |
| Tarjeta rechazada por la entidad financiera.                                 | A BIN problem.                                         |
| Tarjeta rechazada por sistema antifraude.                                    | Our fraud detection system found a problem.            |

https://secure.paymentez.com/ Request more information on integrations@paymentez.com